## **EMIHS 5-minute Lineup Drill**

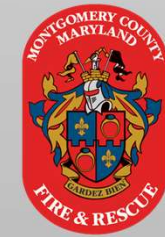

## **Auto-Generated Narratives are not a 1-click solution**

- achieve a validation score of 100<br>
Achieve apparating the auto-<br>
100 before generating the autonarrative.
- Only document *pertinent* negatives Extremity Exams in your assessment, avoid the "all normal" button
- **Ensure you choose the correct** option before selecting "Generate."

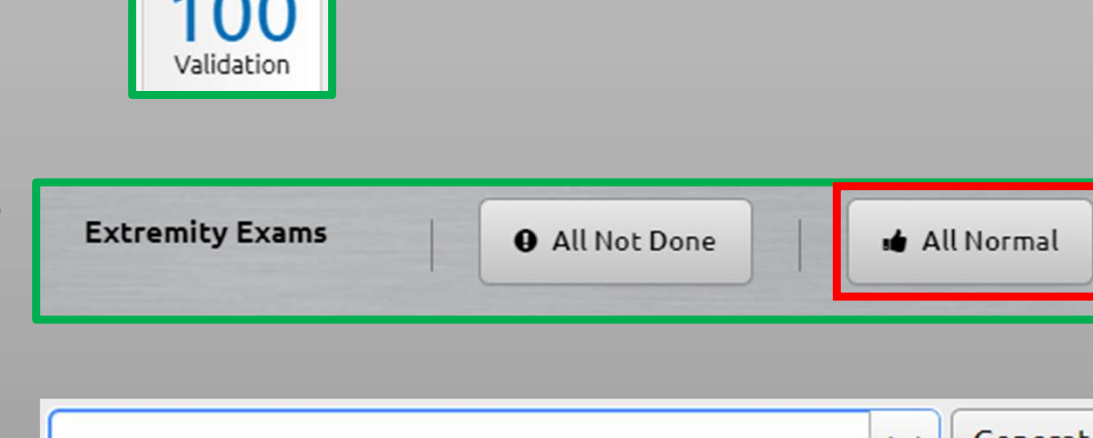

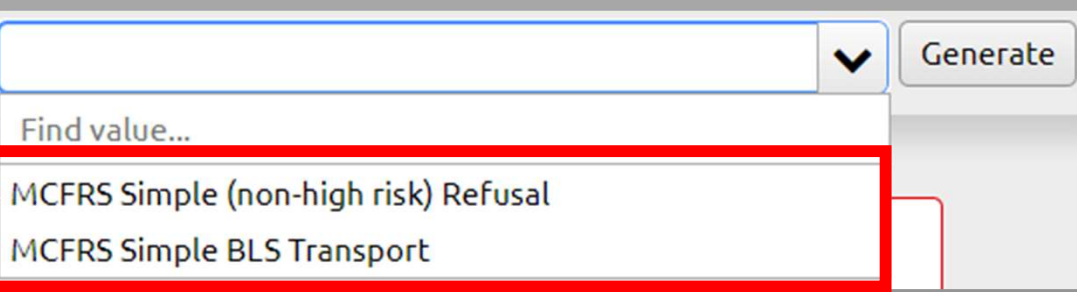

 $\Box$  Make sure to review the generated narrative and ensure its completeness. Be sure it includes a detailed and accurate description of patient and scene conditions.

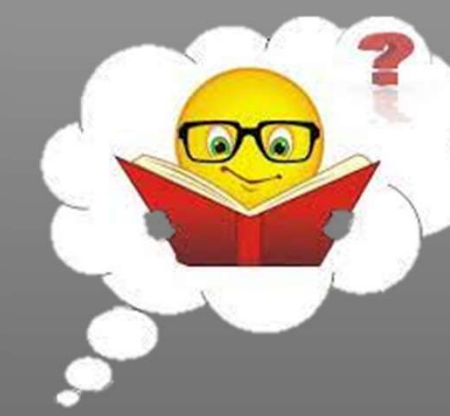

Most importantly, Will it make sense to someone else?